### ERRATA

## LabVIEW Programming, Data Acquisition and Analysis (ISBN: 0-13-030367-4)

#### **1. page 46** The word pseudo is misspelled in Figure 4.1.

#### **2. page 61** The following is the new "Note" at the bottom of the page.

If a 1-D array is wired to the border of the **For Loop** with indexing enabled, it will automatically iterate  $\min(P,Q)$  times, where P is the size of the array and Q is the value wired to the count terminal,  $\mathbb{N}$ . If nothing is wired to the count terminal, the **For Loop** will iterate P times. However, if the indexing is disabled, you must wire an input to the count terminal.

**3. page 66** The figures P4.10 need to be replaced by the following:

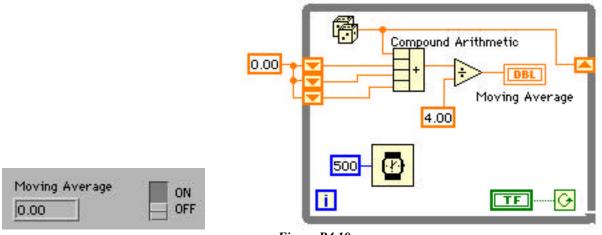

Figure P4.10

**4. page 105** The word *VI* needs to be replaced by *function* in the problem statement in 6.4. The correct sentence is shown below:

Save the VI as **P06\_04.vi**, and explain the functionality of each function.

**5.** page **219** Add the words in blue color in the first paragraph.

The function **Array To Spreadsheet String** takes an array of numeric or string data of any dimension-try three-dimensional numeric or string input array-and generates a string that contains the numeric or string data using the format specified in **format string**.

6. page 223 The word *tab* should be in uppercase in the problem statement for Problem 12.2.

Each column is separated by a TAB character.

**7. page 313** The word size is spelled siz in the third line in subsection 15.5.7. The correct third line is shown below:

indeed be the most important rule to be kept if your data size becomes large.

**8. page 322** The word "recommend" should be replaced by "recommended" in the third line. Therefore, it should read as follows:

features. As for how to create a stand-alone application, it is recommended

# Hands-on Exercise Manual for LabVIEW Programming, Data Acquisition and Analysis (ISBN: 0-13-030368-2)

**1. page 57** Figure D4.7(c) is incorrect. The correct one is the following:

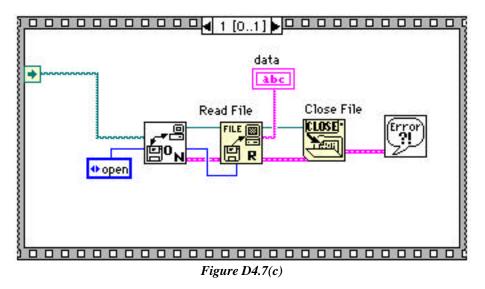